## Package 'cdparcoord'

August 5, 2019

Version 1.0.1

Author Norm Matloff <normmatloff@gmail.com> and Vincent Yang <vinyang@ucdavis.edu> and Harrison Nguyen <hhnguy@ucdavis.edu>

Maintainer Norm Matloff <normmatloff@gmail.com>

Date 2019-08-04

Title Top Frequency-Based Parallel Coordinates

Description Parallel coordinate plotting with resolutions for large data sets and missing values.

**Depends**  $R$  ( $>= 3.2.0$ ), data.table, plotly, freqparcoord, partools

Imports

Suggests rmarkdown, knitr

VignetteBuilder knitr

LazyLoad no

License GPL  $(>= 2)$ 

NeedsCompilation no

Date/Publication 2019-08-04 23:00:02 UTC

Repository CRAN

### R topics documented:

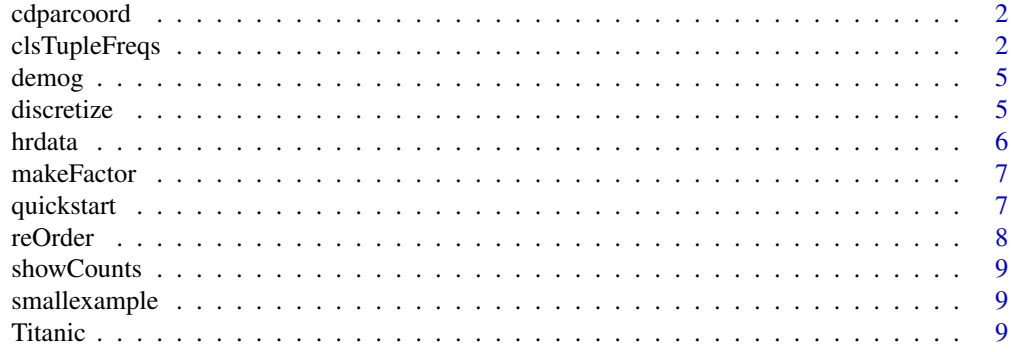

#### <span id="page-1-0"></span> $\blacksquare$

cdparcoord *Top-frequency parallel coordinates plots.*

#### Description

A novel approach to the parallel coordinates method for visualization of multiple variables at once, focused on discrete and categorical variables.

(a) Addresses the screen-clutter problem in parallel coordinates, by only plotting the "most typical" cases. These are the tuples with the highest occurrence rates.

(b) Provides a novel approach to NA values by allowing tuples with NA values to partially contribute to complete tuples rather than eliminating missing values.

Type ?quickstart for a quick start.

#### Author(s)

Norm Matloff <matloff@cs.ucdavis.edu>, Vincent Yang <vinyang@ucdavis.edu>, and Harrison Nguyen <hhnguy@ucdavis.edu>

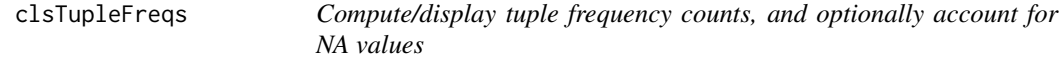

#### Description

The functions tupleFreqs and discparcoord are the workhorse functions in the package, calculating frequency counts to be used in the graphs and displaying them.

#### Usage

```
tupleFreqs(dataset,k=5,NAexp=1.0,countNAs=FALSE,saveCounts=FALSE,
  minFreq=NULL,accentuate=NULL,accval=100)
clsTupleFreqs(cls=NULL, dataset, k=5, NAexp=1, countNAs=FALSE)
discparcoord(data, k=5, grpcategory=NULL, permute=FALSE,
   interactive = TRUE, save=FALSE, name="Parcoords", labelsOff=TRUE,
   NAexp=1.0,countNAs=FALSE, accentuate=NULL, accval=100, inParallel=FALSE,
   cls=NULL, differentiate=FALSE, saveCounts=FALSE, minFreq=NULL)
```
#### <span id="page-2-0"></span>clsTupleFreqs 3

#### **Arguments**

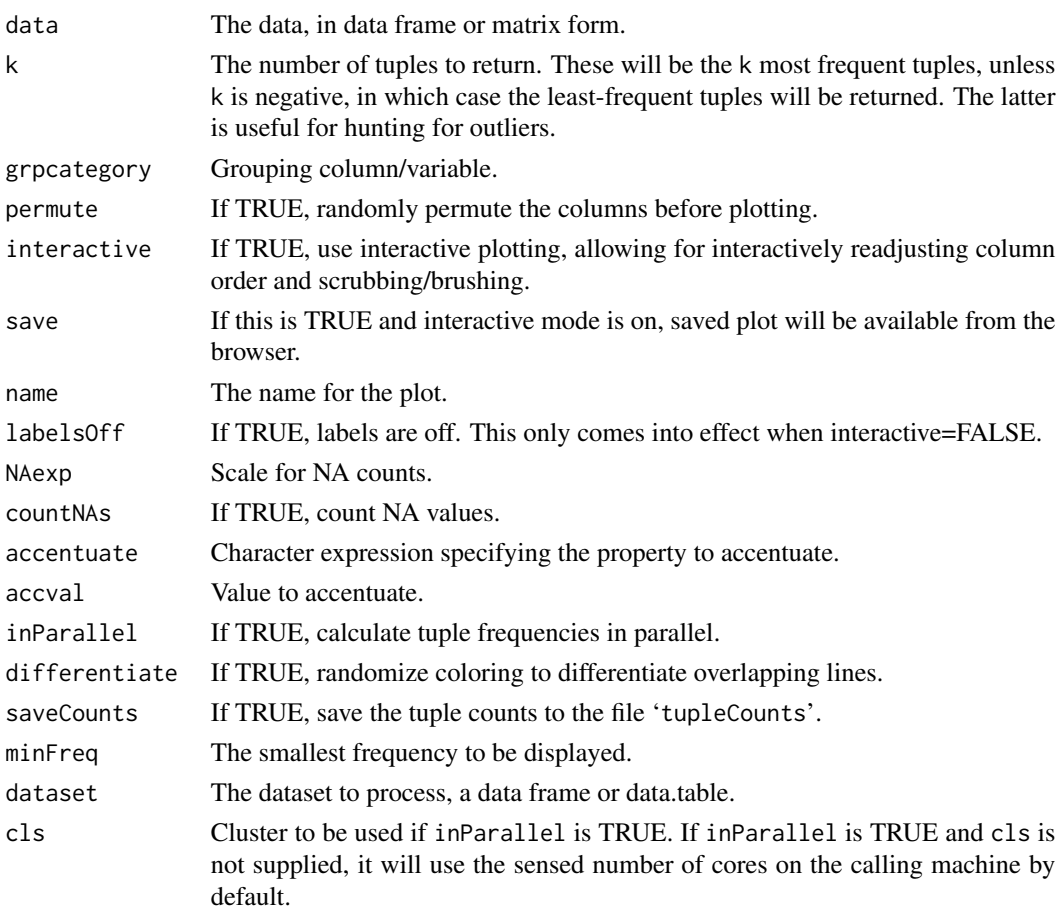

#### Details

Tuple tabulation is performed by tupleFreqs, or in large cases, in parallel by clsTupleFreqs. The display is done by discparcoord.

The k most- or least-frequent tuples will be reported, with the latter specified via negative k. Optionally, tuples with NA values will count less, but weigh toward everything that has existing numbers in common with it.

If continuous variables are present, then in most cases, either convert to discrete using [discretize](#page-4-1) or use freqparcoord.

The data will be converted into a data.table if it is not already in that form. For this and other reasons, it is advantageous to have the data in that form to begin with, say by using data.table::fread to read the data.

Optionally, tuples that partially match a full tuple pattern except for NA values will add a partial count to the frequency count for the full pattern. If for instance the data consist of 8-tuples and a row in the data matches a given 8-tuple pattern in 7 of 8 components, this row would add a count of 7/8 to the frequency for that pattern. To reduce this weight, use a value greater than 1.0 for NAexp. If that value is 2, for example, the 7/8 increment will be 7/8 squared.

The functions tupleFreqs and clsTupleFreqs return an object of class c('pna','data.frame'), with each row consisting of a tuple and its count. In addition the object will have attributes k and minFreq.

The function discparcoord returns an object of class c('plotly','htmlwidget'). Printing the object causes display of the graph.

#### Author(s)

Norm Matloff <matloff@cs.ucdavis.edu>, Vincent Yang <vinyang@ucdavis.edu>, and Harrison Nguyen <hhnguy@ucdavis.edu>

#### Examples

```
## Not run:
      data(Titanic)
      # Find frequencies in parallel
      discparcoord(Titanic, inParallel=TRUE)
## End(Not run)
   ## Not run:
      data(hrdata)
      input1 = list("name" = "average_montly_hours",
                     "partitions" = 3, "labels" = c("low", "med", "high"))
      input = list(input1)
      # this will discretize the data by partitioning average monthly
      # hours into 3 parts called low, med, and high
      hrdata = discretize(hrdata, input)
      print('first few discretized tuples')
      # first line should be 0.38,0.53,2,low,3,0,1,00,sales,low
      head(hrdata)
      print('first few most-frequent tuples')
      # first line should be 0.40,0.46,2,...,11
      tupleFreqs(hrdata,saveCounts=FALSE)
      # account for NA values and plot with parallel coordinates
      discparcoord(hrdata)
      # same as above, but with scrambled columns
      discparcoord(hrdata, permute=TRUE)
      # same as above, but show top k values
      discparcoord(hrdata, k=8)
      # same as above, but group according to profession
      discparcoord(hrdata, grpcategory="sales")
```
## End(Not run)

<span id="page-4-0"></span>

#### Description

Useful for embeddings. Source is catalog.data.gov.

<span id="page-4-1"></span>discretize *Discretize continuous data.*

#### Description

Converts continuous columns to discrete.

#### Usage

```
discretize(dataset, input = NULL, ndigs=2, nlevels=10, presumedFactor=FALSE)
```
#### Arguments

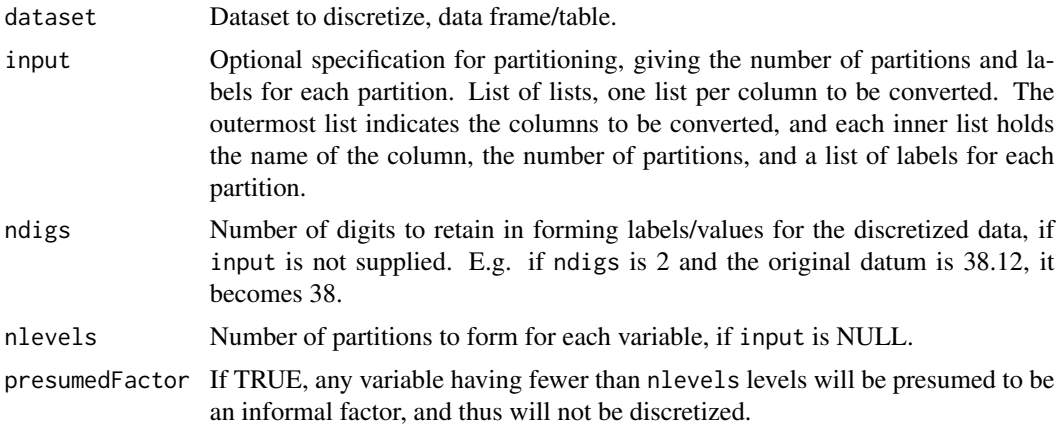

#### Details

If input is not specified, each numeric column in the data will be discretized, with one exception: If a column is numeric but has fewer distinct values than nlevels, and if presumedFactor is TRUE, it is presumed to be an informal R factor and will not be converted. However, it is best to use [makeFactor](#page-6-1) on such variables.

#### Author(s)

Norm Matloff <matloff@cs.ucdavis.edu>, Vincent Yang <vinyang@ucdavis.edu>, and Harrison Nguyen <hhnguy@ucdavis.edu>

#### <span id="page-5-0"></span>Examples

```
data(prgeng)
pe \leq prgeng[,c(1,3,5,7:9)] # extract vars of interest
pe25 <- pe[pe$wageinc < 250000,] # delete extreme values
pe25disc <- discretize(pe25) # age, wageinc and wkswrkd discretized
data(mlb)
# extract the height, weight, age, and position of players
m \leq m \ln[0.4:7]inp1 <- list("name" = "Height",
             "partitions"=4,
             "labels"=c("short", "shortmid", "tallmid", "tall"))
inp2 < - list("name" = "Weight",
             "partitions"=3,
             "labels"=c("light", "med", "heavy"))
inp3 < - list("name" = "Age","partitions"=3,
             "labels"=c("young", "med", "old"))
# create one list to pass everything to discretize()
discreteinput <- list(inp1, inp2, inp3)
head(discreteinput)
# at this point, all of the data has been discretized
discretizedmlb <- discretize(m, discreteinput)
head(discretizedmlb)
```
hrdata *A human resources simulated dataset.*

#### **Description**

A small fictional dataset by Kaggle that includes satisfaction level, the result of their last evaluation, number of projects, average monthly hours, time spent at the company, whether they have had a work accident, whether they have had a promotion in the last 5 years, their department, salary and finally whether the employee has left the company. Each row represents a single employee.

#### Author(s)

Norm Matloff <matloff@cs.ucdavis.edu>, Vincent Yang <vinyang@ucdavis.edu>, and Harrison Nguyen <hhnguy@ucdavis.edu>

<span id="page-6-1"></span><span id="page-6-0"></span>

#### Description

Change numeric variables that are specified in varnames to factors so that discretize won't partition.

#### Usage

makeFactor(df, varnames)

#### Arguments

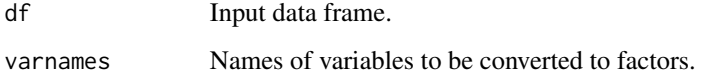

#### Author(s)

Norm Matloff <matloff@cs.ucdavis.edu>, Vincent Yang <vinyang@ucdavis.edu>, and Harrison Nguyen <hhnguy@ucdavis.edu>

#### Examples

```
data(prgeng)
pe <- prgeng[,c(1,3,5,7:9)]
class(pe$educ) # integer
pe <- makeFactor(pe,c('educ','occ','sex'))
class(pe$educ) # factor
# nice to give levels names
levels(pe$sex) <- c('male','female')
head(pe$sex)
```
quickstart *cdparcoord: Quick start*

#### Description

Quick introduction to the package.

<span id="page-7-0"></span>8 reOrder and the set of the set of the set of the set of the set of the set of the set of the set of the set of the set of the set of the set of the set of the set of the set of the set of the set of the set of the set of

#### Examples

```
# programmer/engineer info from 2000 Census
data(prgeng)
# select some columns of interest
pe <- prgeng[,c(1,3,5,7:9)]
# remove some extreme values
pe25 <- pe[pe$wageinc < 250000,]
# some numeric variables are really factors
pe25 <- makeFactor(pe25,c('educ','occ','sex'))
# convert the continuous variables to discrete
pe25disc <- discretize(pe25,nlevels=5)
## Not run:
   # display
   discparcoord(pe25disc,k=150)
   # then possibly brush, etc.
```
## End(Not run)

reOrder *Re-order levels of a factor, according to some desired ordinal form.*

#### **Description**

Use to order the levels of a factor in a desired sequence.

#### Usage

reOrder(dataset, colName, levelNames)

#### Arguments

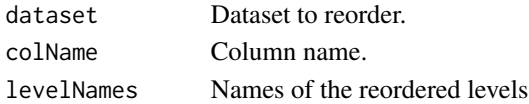

#### Author(s)

Norm Matloff <matloff@cs.ucdavis.edu>, Vincent Yang <vinyang@ucdavis.edu>, and Harrison Nguyen <hhnguy@ucdavis.edu>

#### Examples

```
sl <- c('primary','college','hs','middle','hs')
z <- data.frame(
       schlvl = factor(x=sl,
          levels=c('college','hs','middle','primary'))
       \mathcal{L}z
z <- reOrder(z,'schlvl',c('primary','middle','hs','college'))
str(z) # shows the desired label order in the 'categoryorder' attribute
```
<span id="page-8-0"></span>

#### Description

Used with saveCounts TRUE in tupleFreqs etc. to recover the tuple counts.

#### Usage

showCounts(nshow=NULL)

#### Arguments

nshow Dataset to show.

#### Author(s)

Norm Matloff <matloff@cs.ucdavis.edu>, Vincent Yang <vinyang@ucdavis.edu>, and Harrison Nguyen <hhnguy@ucdavis.edu>

smallexample *A small dataset for showing how tupleFreqs works in cdparcoord*

#### Description

A small fictional dataset with different values and NA's to emphasize tupleFreqs and frequency based calculations with cdparcoord.

#### Author(s)

Norm Matloff <matloff@cs.ucdavis.edu>, Vincent Yang <vinyang@ucdavis.edu>, and Harrison Nguyen <hhnguy@ucdavis.edu>

Titanic *Titanic passengers*

#### Description

Famous dataset, source various.

# <span id="page-9-0"></span>Index

categoricalexample *(*smallexample*)*, [9](#page-8-0) cdparcoord, [2](#page-1-0) clsTupleFreqs, [2](#page-1-0)

demog, [5](#page-4-0) discparcoord *(*clsTupleFreqs*)*, [2](#page-1-0) discretize, *[3](#page-2-0)*, [5](#page-4-0)

hrdata, [6](#page-5-0)

makeFactor, *[5](#page-4-0)*, [7](#page-6-0)

quickstart, [7](#page-6-0)

reOrder, [8](#page-7-0)

showCounts, [9](#page-8-0) smallexample, [9](#page-8-0)

Titanic, [9](#page-8-0) tupleFreqs *(*clsTupleFreqs*)*, [2](#page-1-0)